UNITEC Informationssysteme GmbH Rodenbacher Chaussee 6 63457 Hanau - Germany www.unitec.de info@unitec.de

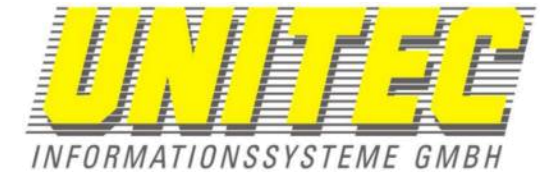

## **Automatisch erstelltes Dokument direkt aus der 3D-Anwendung.**

Quelldatei: C:\Users\gras\Documents\CAD\Wellrohr\_ST4.par Quelldatei wurde erstellt am: 19.07.2012 11:28:28

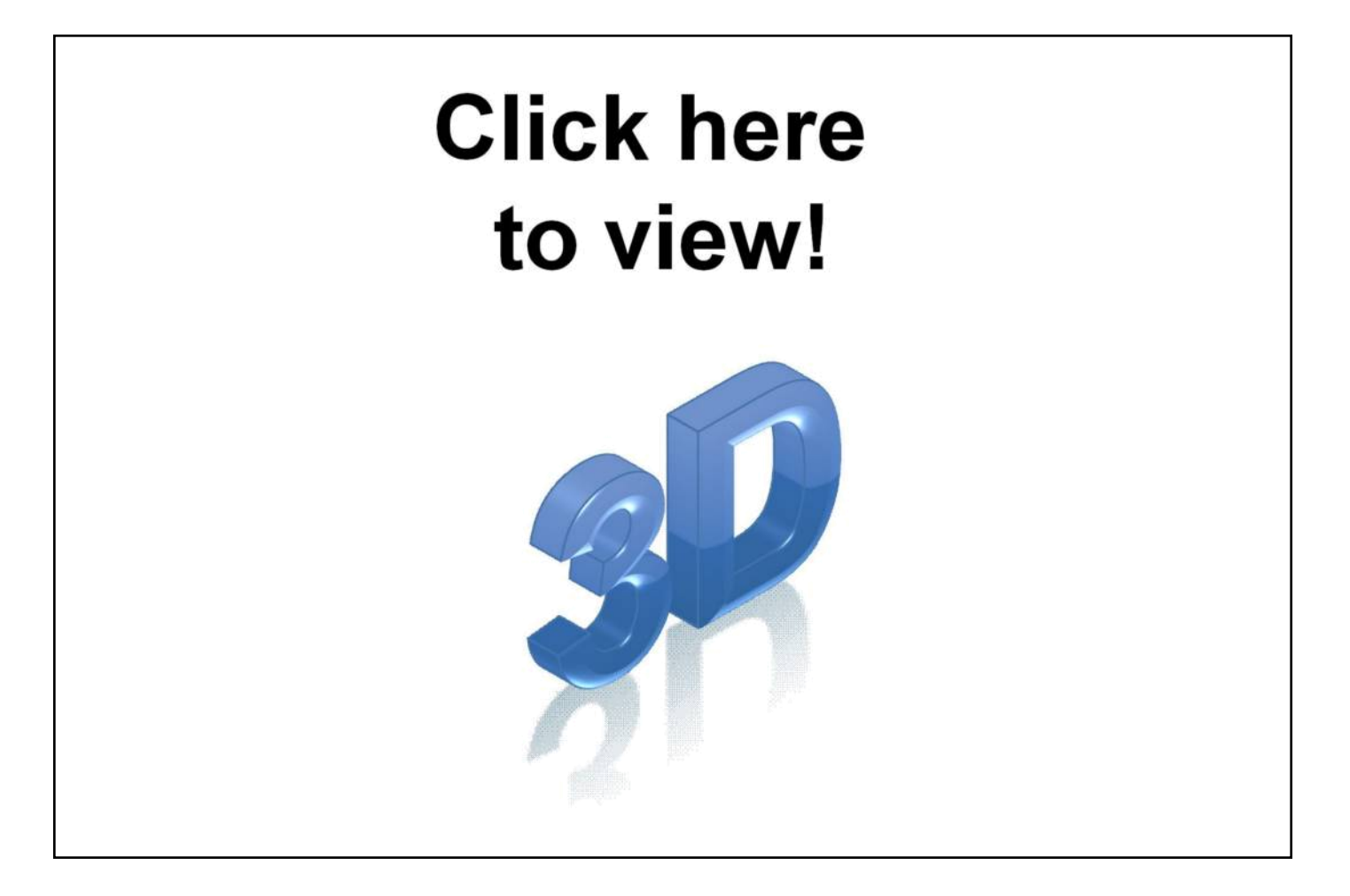

Eigenschaften der einzelnen Modelle sehen Sie bei ausgeklapten Strukturbaum!

Neben der Darstellung von 3D-Modellen können beliebige Daten an dieses PDF angehängt werden.

Im Menü "Anzeige->Navigation->Anhänge werden die Dokumente angezeigt die sich im PDF befinden. Von dort aus können die Dateien herausgelöst und benutzt werden.

Beispielsweise:

- 3D-CAD Modelle als STEP
- 2D-Zeichnungen als DXF/DWG
- Beschreibungen und Berechnungen als Word oder Excel